## **4.- Criterios de selección**

Los establecidos con carácter general en la resolución por la que se aprueba el Plan de Formación 2021/22, respetando el siguiente orden:

1. Profesorado de conservatorios (dentro de este grupo, por riguroso orden de inscripción).

2. Profesorado de primaria y secundaria de la especialidad de música (dentro de este grupo, por riguroso orden de inscripción).

3. Profesorado de cualquier otra especialidad interesado en el tema (dentro de este grupo, por riguroso orden de inscripción).

### **Observaciones**

Sistemas operativos adecuados: Windows Vista, Windows 7, Windows 8, 8.1 y 10, Mac OS X 10.9 o posterior. Características recomendadas para un buen aprovechamiento: • Memoria Ram 4 Gb • Resolución de pantalla de 1920 x 1080 • Trajeta gráfica Nvidia o ATI de 1 GB • DirectX 9 (solo Windows) • Tarjeta de sonido compatible • Espacio libre de 200 mb para la instalación y 5 Gb para trabajar.

# **Edición de vídeos para educación musical**

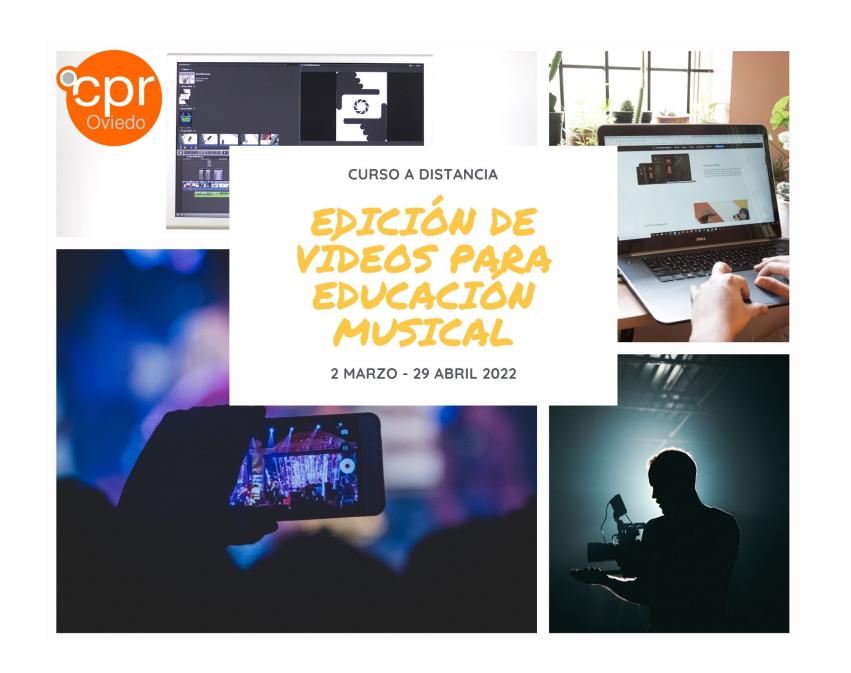

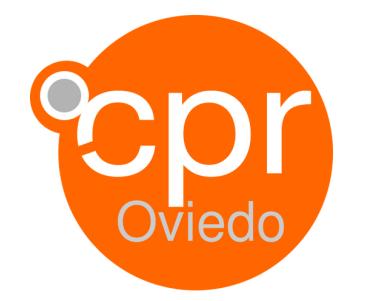

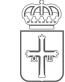

**GOBIERNO DEL PRINCIPADO DE ASTURIAS** 

CONSEIERÍA DE EDUCACIÓN

Julián Cañedo, 1A -- 33008 Oviedo Tel. 985240794 --- Fax: 985240554 cproviedo@educastur.org -- cproviedo.es

### **1.- Datos generales**

#### **Código:** 479 **Modalidad:** Cursos a distancia

**Asesoría:** Asesoría Transformación Pedagógica. Covadonga González Bernardo

**Estado:** Publicada lista de admisión **Programa:** 3.2 Integración de la nuevas

**Duración:** 13 horas **Créditos:** 1.5

**Fecha inicio actividad:** 02 / 03 / 2022 **Fecha fin actividad:** 29 / 04 / 2022

**Dirigido a:** Todo el profesorado **Lugar:** Plataforma Teams

**Calendario:** Comienzo: 2 de marzo de 2022. Finalización: 29 de abril de 2022. Curso a distancia, con 3 sesiones síncronas (videoconferencias en Microsoft Teams), para resolver dudas, los días 17 y 31 de marzo y 21 de abril en horario de 18:30-19:15 (asistencia obligatoria).

## **2.- Información sobre la inscripción**

**Número de participantes: MÍNIMO:** 8 **MÁXIMO:** 60

**Período de inscripción: DESDE:** 08 / 02 / 2022 **HASTA:** 21 / 02 / 2022

**Fecha de publicación de lista de personas admitidas:** 24 / 02 / 2022

#### **Procedimiento de inscripción:**

Inscripción en línea desde la página web del Centro de Profesorado y de Recursos de Oviedo (https://cproviedo.es/formacion-2)

# **3.- Descripción del programa**

#### **Objetivos:**

**Responsables:** Covadonga González

tecnologías en el ámbito educativo

**Horario:** Ver observaciones

Bernardo

Aprender a editar vídeos y audios con un acabado profesional con el software gratuito Lightworks.

#### **Contenidos:**

- UNIDAD 1: Grabación: Posición de la cámara. Iluminación básica de una declaración. Colocación de microfonía y niveles. Sincronía audio-vídeo.

- UNIDAD 2: Primeros pasos: Instalación del software y nociones básicas de la interfaz. Herramientas básicas del montaje: Entradas-salidas, cuchilla, gestión de la media y exportación. Tarea.

- UNIDAD 3: Edición avanzada. Efectos y transiciones. Títulos. Niveles del audio y su mezcla. Tarea.

- UNIDAD 4: Postproducción y acabado. Exportación: Introducción al grafismo y la animación de imagen estática. Tarea.

#### **Metodología:**

Curso a distancia con videotutoriales, que los participantes podrán ver cuando quieran, y 3 sesiones síncronas (videoconferencias en Microsoft Teams) para resolución de dudas, de asistencia obligatoria, que tendrán lugar en las siguientes fechas:

Unidades 1 y 2: jueves 17 de marzo, de 18:30 a 19:15 Unidad 3: jueves 31 de marzo, de 18:30 a 19:15 Unidad 4: jueves 21 de abril, de 18:30 a 19:15

También habrá resolución de dudas por escrito, a través del equipo Teams del curso. Habrá que entregar varias tareas.

Requisitos para certificar:

- Entregar todas tareas y obtener un apto en todas ellas.
- Asistir a las 3 sesiones síncronas de resolución de dudas.

#### **Ponentes:**

- Ana María Herranz León
	- Tutorización del curso a distancia "Edición de vídeos para educación musical"
- Santiago Pidre Mosquera

Edición de vídeos para educación musical